# **Drawing Polygons Onto Triangular Grid Paper**

Thank you unquestionably much for downloading **Drawing Polygons Onto Triangular Grid Paper**.Most likely you have knowledge that, people have look numerous time for their favorite books taking into consideration this Drawing Polygons Onto Triangular Grid Paper, but stop up in harmful downloads.

Rather than enjoying a fine book subsequent to a mug of coffee in the afternoon, instead they juggled behind some harmful virus inside their computer. **Drawing Polygons Onto Triangular Grid Paper** is easy to get to in our digital library an online permission to it is set as public so you can download it instantly. Our digital library saves in merged countries, allowing you to get the most less latency epoch to download any of our books afterward this one. Merely said, the Drawing Polygons Onto Triangular Grid Paper is universally compatible in imitation of any devices to read.

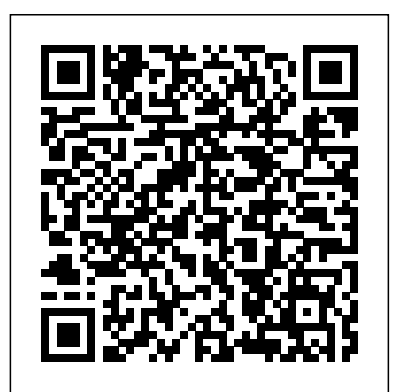

### **Area of a triangle on a grid (video) | Area | Khan Academy**

With this grid it's hard to pick out the base and the height. for this triangle as a whole. But what we could do, there's actually several ways that we can approach this. Is we can break this triangle up into two or more triangles where we can figure out the base and the height for each of them.

Last, grid drawing is great for drawing (and painting) from life and sharpening your ability to see like an artist. Nobody appreciated this more than Vincent Van Gogh, who wrote eagerly to his brother Theo when he discovered this, telling him all about the heavy wood-and-iron drawing grid he had made up to lug around with him in the field.. There are a couple of little tricks for making this...

### Hankin's 'Polygons in Contact' Grid Method for Recreating...

Drawing polygons with coordinates (practice) | Khan Academy

Polygon grids are grids that are created over a specified extent and stored in a polygon feature class. The grid divides the specified extent into cells so that you can systematically review a large dataset. In the polygon grid, individual grid cells are polygon features that can be attributed and selected. How to Create a Polygonal Vector Mosaic in Illustrator ...

Stack Overflow for Teams is a private, secure spot for you and your coworkers to find and share information. Learn more Draw solid color triangle using XAML only

### **The Basics of Drawing Graphics onto Windows Forms**

Shapes Draw polygon shapes on the grid or a surface. Drag to set the polygon outline on the grid or an object surface. After drawing a polygon, optionally use Solve Surface to create a workable mesh from the shape. While Draw Polygon is active, the following keyboard alternatives are available: Ctrl Click to delete a polygon. Ctrl+Shift+Alt Drag to move a polygon. Mesh Tools > Create Polygon Tool | Maya LT | Autodesk ...

Draw shapes. 11/16/2017; 12 minutes to read; In this article. Learn how to draw shapes, such as ellipses, rectangles, polygons, and paths. The Path class is the way to visualize a fairly complex vector-based drawing language in a XAML UI; for example, you can draw Bezier curves.. Important APIs: Path class, Windows.UI.Xaml.Shapes namespace, Windows.UI.Xaml.Media namespace

*OpenGL - Drawing polygons - OpenGL - Introduction*

Practice drawing shapes on the coordinate plane. Practice drawing shapes on the coordinate plane. If you're seeing this message, it means we're having trouble loading external resources on our website. ... Practice: Drawing polygons with coordinates. This is the currently selected item.

### Drawing shapes with canvas - Web APIs | MDN

As you can see, the device-context (DC) object is a very powerful mechanism. Having said that, we can also use this layer of abstraction to draw onto a Windows Form. This paper will therefore begin with an example of a basic Windows Forms development in order to demonstrate how to draw graphics onto a Windows Form, or a control on that form.

This video is about Polygons in the Coordinate Plane. SAT Math Test Prep Online Crash Course Algebra & Geometry Study Guide Review, Functions, Youtube - Duration: 2:28:48 The Organic Chemistry...

### **Creating a polygon grid with specified coordinates—Help ...**

Begin to create polygons. Polygons can be polygonal shapes which sides are straight-line segments. Turn on the stroke of black color and choose white color as the color of the fill. Set 50% opacity in the Transparency panel. Create the first polygon at the place of glare on the apple.

### Drawing Polygons Onto Triangular Grid

Grids. Very often when drawing diagrams we will want to draw a grid. To do this we use the \draw command followed by by some additional arguments. For example, we specify the grid step size using step= and a length. We've also specified the colour gray and told it to make the lines very thin.After these arguments we enter the co-ordinates of the bottom-left corner, followed by the keyword grid ...

## **pygame.draw — pygame v2.0.0.dev7 documentation**

For more details on how the thickness for edge lines grow, refer to the width notes of the pygame.draw.line() draw a straight line function. Returns: a rect bounding the changed pixels, if nothing is drawn the bounding rect's position will be the position of the first point in the points parameter (float values will be truncated) and its width and height will be 0

## **Draw solid color triangle using XAML only - Stack Overflow**

drawing polygons onto triangular grid paper are a good way to achieve details about operating certainproducts. Many products that you buy can be obtained using instruction manuals. These user guides are clearlybuilt to give step-bystep information about how you ought to go ahead in

Creating fishnet grid Shapefile in QGIS? - Geographic ...

Hankin "polygons in contact" —may have been used as templates to generate and then transfer complex two-dimensional star-and-polygon patterns onto flat plaster walls [6]. In 1905 he reported that several interlaced geometric patterns had apparently been drawn with the aid of "triangular and polygonal grids **DRAWING POLYGONS ONTO TRIANGULAR GRID PAPER PDF**

Drawing Polygons Onto Triangular Grid

# **Area of polygons, including in a grid**

The graphics pipeline. By learning OpenGL, you've decided that you want to do all of the hard work yourself. That inevitably means that you'll be thrown in the deep, but once you understand the essentials, you'll see that doing things the hard way doesn't have to be so difficult after all. To top that all, the exercises at the end of this chapter will show you the sheer amount of control you ... Polygons in the Coordinate Plane

drawing polygons onto triangular grid paper PDF may not make exciting reading, but drawing polygons onto triangular grid paper is packed with valuable instructions, information and warnings. We also have many ebooks and user guide is also related with drawing polygons onto triangular grid **Create Geometry Tools (PolyDraw Panel) | 3ds Max 2016 ...**

Before we can start drawing, we need to talk about the canvas grid or coordinate space. Our HTML skeleton from the previous page had a canvas element 150 pixels wide and 150 pixels high. To the right, you see this canvas with the default grid overlayed. Normally 1 unit in the grid corresponds to 1 pixel on the canvas. The origin of this grid is positioned in the top left corner at coordinate ...

Lets you create individual polygons by placing vertices in the scene view. Mesh Tools > Create Polygon Tool

> These are the options for the Create Polygon Tool. You can set these options before you create your polygon, or change the options as you work. Divisions Specifies the number of Divisions that are distributed along the edges of the polygon being created.

### **Draw shapes - UWP applications | Microsoft Docs**

Area of polygons, including in a grid ... Then I show another method which works well for polygons in the coordinate grid. You draw a rectangle AROUND the polygon. ... Area of triangle on a grid ...

*Grid Drawing Methods - Deborah Mends How To Draw Journey*